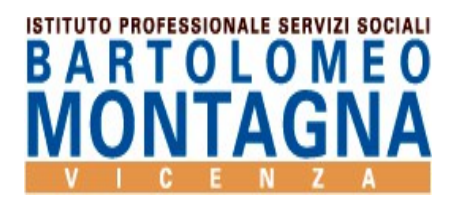

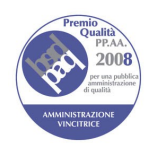

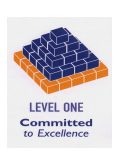

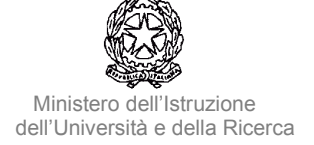

*Circolare n. 51*

Vicenza, 21 ottobre 2016

**Ai Docenti Al Personale ATA**

**Oggetto:** Prenotazione carrelli

Si comunica che la prenotazione dei carrelli con videoproiettore dovrà avvenire utilizzando il registro elettronico e non più mediante la compilazione del modulo cartaceo. La procedura per eseguire la prenotazione è la seguente:

- Entrare nel registro elettronico con il proprio codice e password
- Selezionare "le mie classi"
- Scegliere la classe
- Agenda
- Prenotazione aule: alla voce "seleziona aula" cliccare sulla freccia a destra e comparirà l'elenco dei carrelli;
- Scegliere il carrello e si aprirà l'agenda
- Selezionare il giorno e l'ora e compilare con le informazioni

IL DIRIGENTE SCOLASTICO REGGENTE Prof. Domenico Caterino

Diurno - Serale

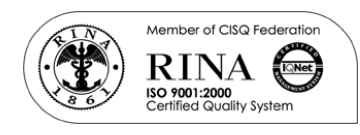

 Via Mora, 93 - 36100 Vicenza  $\frac{22}{10}$  0444 92 34 46

0444 92 40 92

VIRF020004@istruzione.it